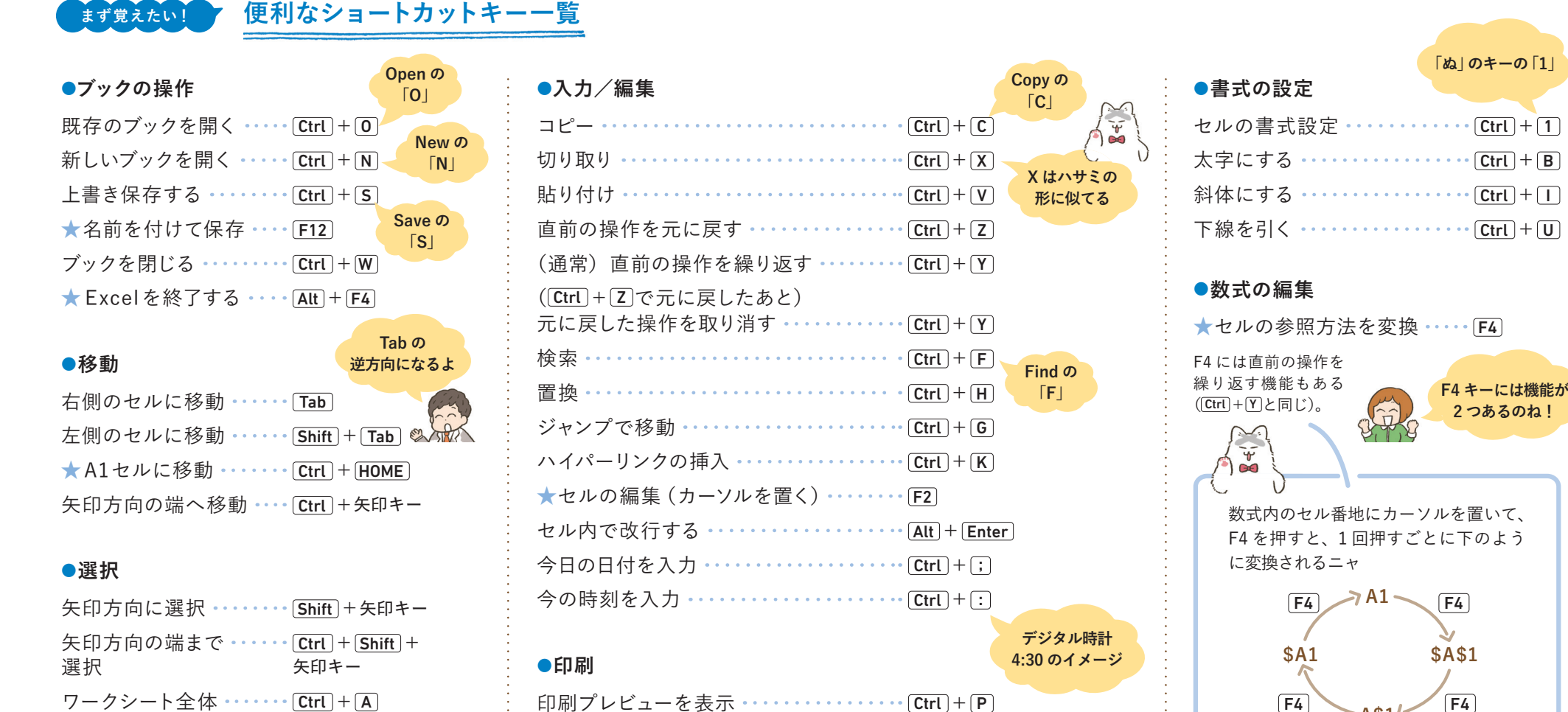

 $\ddot{x}$ GG)

ワークシート全体 ……… [Ctrl + A] または表範囲を選択

## **●シート操作**

- ★右側のシートに ······ Ctrl + PgDn 切り替え
- ★左側のシートに ······ Ctrl + PgUp 切り替え

★マークのものは、 キーボードの種類によって Fn キーが必要な ケースのあるショートカット キーだニャ

**● ネコ先生のおすすめ ショートカットキー**

を設定

フィルター機能 ………  $\boxed{\text{Ctrl}} + \boxed{\text{Shift}} + \boxed{\text{L}}$ 

**A\$1**

数式を表示  $\cdots \cdots$  Ctrl +  $\boxed{\mathsf{Shift}}$  +  $\boxed{\phantom{.}}$ 

**「アットマーク」の ある キー**